# BREVE INTRODUCCIÓN A GESTCONT+

## **INTRODUCCIÓN**

**GestCont+** es un sistema que une gestión comercial y contabilidad en una sola herramienta de trabajo. Es un programa realizado, utilizando las últimas tecnologías en informática (entorno MS Windows<sup>®[1](#page-0-0)</sup> y gestor de bases de datos relacional). Como gestor de base de datos, GestCont+ utiliza InterBase $\mathbb{B}^2$  $\mathbb{B}^2$  en sus versiones 6.01 o posterior, lo que le hace ser un sistema rápido y seguro, con independencia del volumen de datos que maneje. El resultado es un programa de fácil manejo y fiable, capaz de asegurarle la completa protección de sus datos.

Otro de los aspectos más relevantes de **GestCont+** es su versatilidad y adaptabilidad, lo que le convierte en una herramienta válida para llevar la gestión y contabilidad de tantas empresas como queramos (**Multiempresa**), adaptable a la gestión contable y fiscal de la mayoría de países (**Multipaís**). También, permite trabajar de forma automática con tantas monedas como necesitemos (**Multimoneda**). Además **GestCont+** admite trabajar de forma simultánea en más de un ejercicio contable y llevar gestiones paralelas dentro de una misma empresa, volcándolas en contabilidades diferentes (**Multicanal**). Del mismo modo, permite llevar gestiones paralelas (**Multiserie**), pero volcándolas todas ellas en una única contabilidad, para lo cual se utilizarán las series (muy utilizado en empresas con puntos de venta).

## **CARACTERÍSTICAS GENERALES.**

Además de las características reseñadas en el punto anterior, conviene destacar que **GestCont+** funciona en red local, está preparado para código de barras (lectura e impresión) y que todos los listados, que genera son configurables por el usuario. También permite efectuar desde la misma aplicación envíos de *e-mail* a clientes y proveedores. Y dispone de enlace directo con el programa de gestión integral para empresas de restauración **PizzaGest.** 

## **ALMACENES, FAMILIAS Y ARTÍCULOS.**

**GestCont+** crea un **Almacén** por defecto y brinda la posibilidad de crear tantos almacenes como se necesiten (multialmacén), para poder así asignar los artículos, al almacén correspondiente. Los tipos de almacén disponibles en la aplicación son los siguientes: compras, ventas, depósito, franquicia y normal. Los almacenes funcionan por *canal*. Por tanto, si la empresa tiene diferentes canales, podrá tener el stock de sus artículos repartidos de ese modo.

Los **artículos** se pueden agrupar por familias. El mantenimiento de las familias de artículos que se necesiten para la empresa, se pueden realizar en la ventana de **Familias**. La aplicación permite que se puedan crear cuentas contables de compras y de ventas para cada familia, y así clarificar más la contabilidad; en este caso habría que crearlas desde el menú *Contabilidad/Cuentas*  siempre que la estructura contable ya esté creada. La ventana de Familias tiene la siguiente apariencia:

 $\overline{a}$ 

<span id="page-0-0"></span><sup>&</sup>lt;sup>1</sup> MS Windows® es una marca registrada de *Microsoft Corporation* 

<span id="page-0-1"></span><sup>2</sup> InterBase es una marca registrada de *Borland Software Corporation*

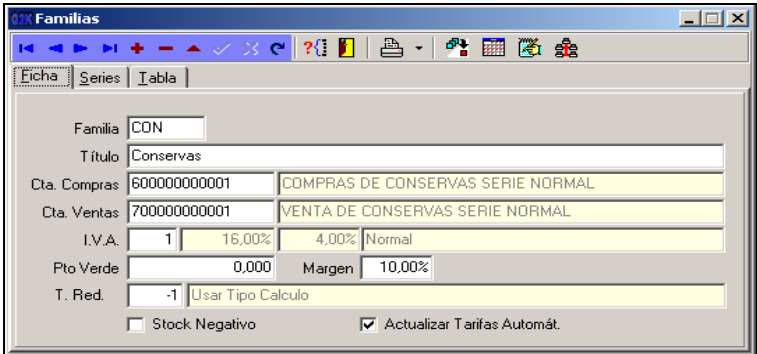

Los listados disponibles de Familias son los siguientes:

- **Visualizar/Imprimir** Artículos por Familias Filtradas y por Tarifas Activas: Visualiza/ Imprime los artículos que pertenecen a familias que han sido filtradas mediante el botón de Filtra Rango y que tengan su tarifa activa.
- **Listado de Movimientos** de Artículos por Familias: Muestra un filtro para visualizar o imprimir los artículos con movimientos en el ejercicio. Este listado es multimoneda nos permite obtener la información en la moneda deseada.

El mantenimiento de los artículos que se necesiten para la empresa, se realiza en la ventana de **Artículos**:

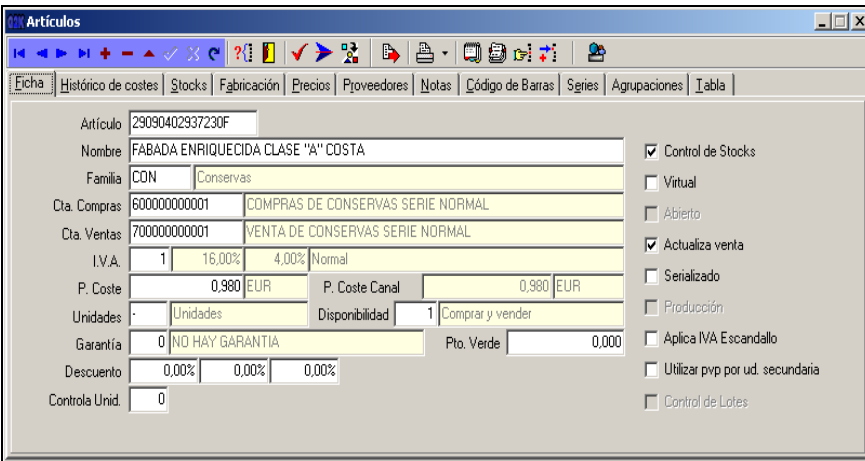

La aplicación, al asignar una familia al artículo, automáticamente asignará las cuentas contables de contrapartida que tengamos definidas en esa familia. Además, **GestCont+** permite trabajar también con diferentes tipos de artículos compuestos (escandallados). Así como, trabajar con lotes, de forma sencilla, fácil y eficaz, sabiendo en todo momento en qué lotes está incluido nuestro artículo.

De la ventana de **Artículos** conviene señalar que se pueden generar los siguientes listados de consulta:

- **Listado de Artículos**: Listado de artículos según las condiciones de búsqueda. Esta nos permite la selección de diversos parámetros para mostrar un listado de artículos *simple* donde se nos detalla su *código, título, familia, cuentas contables, tipo de IVA, precio de coste y su primer descuento.* Además, este listado puede ser ordenado por dos campos del propio artículo, código y título.
- **Listado de Movimientos de Artículos y Listado de Movimientos de Artículos Resumido**: Listado de los movimientos del artículo activo. Los parámetros de selección son similares en

los dos listados, no así el propio listado, donde el listado *normal* nos muestra mucho más detalle de las operaciones efectuadas, y el resumido muestra menor número de datos, pero puede ser suficientemente efectivo para un vistazo rápido de todos nuestros artículos.

Otras opciones disponibles desde la ventana de **Artículos** son:

- *Histórico de Costes*: que nos permite conocer todas las variaciones que haya podido tener el precio de coste de cualquier artículo. Aportándonos también información sobre fecha, usuario y máquina (ordenador) desde donde se modificó el precio en cuestión.
- *Stocks*: que nos permite definir las variables stock máximo y mínimo por artículos/almacenes. Estas dos variables son las que utiliza la aplicación para generar las propuestas de pedido a proveedores de forma automática. Así mismo, también nos aportará información sobre cualquier movimiento de stock que afecte al artículo en cuestión, porque sus datos se actualizan de forma automática al realizar las operaciones habituales que modifican esos datos: un pedido, una factura,...
- *Fabricación*. Permite definir procesos de fabricación para artículos escandallados.
- *Precios*. Esta opción genera gran cantidad de información, sobre todas las variables y datos (precio base, tipo de redondeo, márgenes, etc) que puedan incidir en el cálculo de los precios de venta de los artículos de la empresa. Esta opción interactúa con la opción de *Tarifas.*
- *Proveedores*. En esta ventana se actualiza automáticamente la relación de proveedores por artículo seleccionado. Permite establecer prioridades, activar o desactivar proveedores y definir pedidos óptimos por proveedor.
- *Códigos de barras*, que en **GestCont+** funcionan como un código de acceso a los artículos o sus posibles agrupaciones.
- *Series*. Permite asignar diferentes cuentas de ventas y compras para el artículo activo para cada una de las series con las que trabaje la empresa.
- *Agrupaciones*. Esta opción permite definir agrupaciones de artículos, sin límite de número y tipo.

En **GestCont+** la definición de **tarifas** por Artículos/Familias y/o Proveedores se puede hacer de forma manual desde la ventana de *Mantenimiento de Tarifas por Artículo* y de forma automática desde la ventana de *Tarifas*, en la que habrá que definir los tipos de cálculo: precio base, cargo porcentual, lineal, comercial, comisiones, descuentos, que son las herramientas que utiliza **GestCont+** para establecer los parámetros que definirán las tarifas y los rangos de unidades a los que se aplicarán .

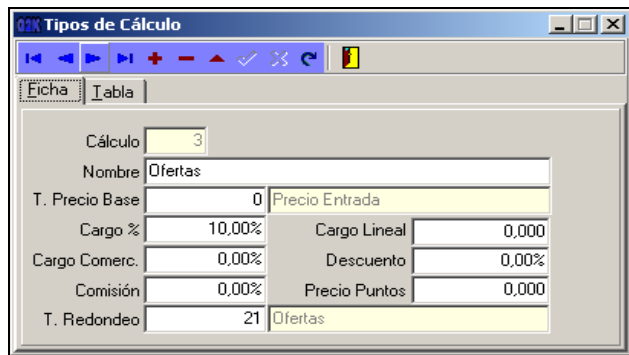

En relación con las **Tarifas** conviene señalar que **GestCont+** dispone de una herramienta muy potente, las denominadas *condiciones especiales* , que permiten definir todo tipo de descuentos, precios por *rangos de unidades* y entre determinadas fechas. Los parámetros para crear las condiciones son amplios y recogen todas las posibilidades. Esas condiciones especiales pueden aplicarse tanto en los documentos de venta, como en los de compra y están por encima de los precios *tarifados*. En caso de que **Gestcont+** encuentre algún tipo de condición especial, para el artículo que se está vendiendo o comprando, aplicará siempre el precio determinado por el usuario en la condición.

**GestCont+** permite la propagación **Tarifas-Familias**, es decir, asignar varias tarifas a un conjunto de familias de artículos. Se puede asignar más de una tarifa por familia, o bien a la inversa, es decir, que para una familia se propaguen un conjunto de tarifas. De esta manera los artículos de una familia tendrán asignados una o varias tarifas y sólo éstas les serán aplicadas.

## **COMPRAS Y VENTAS**

Desde los menús de **Compras/Ventas** se tiene acceso a todos los procesos y documentos relacionados con compras (introducir pedidos, albaranes o facturas de proveedores, introducir facturas de acreedores, facturar albaranes de proveedores, etc) y ventas (realizar ofertas, pedidos, albaranes o facturas a los clientes de la empresa, facturar albaranes de clientes, etc). En todos los documentos de compra y venta, **GestCont+** permite comprobar y cambiar su estado.

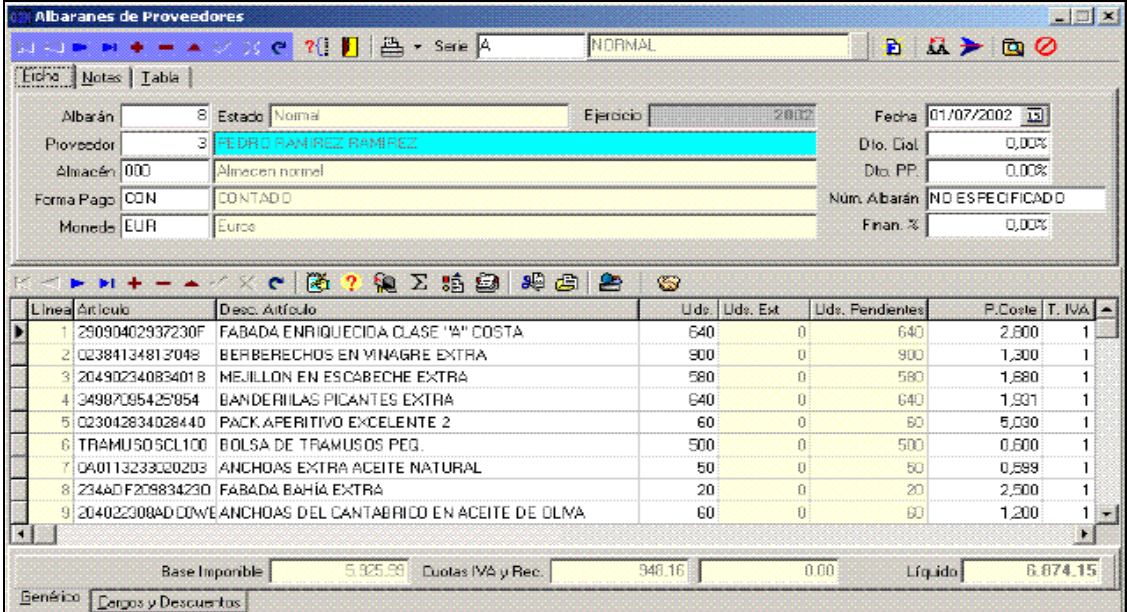

La aplicación **Gestcont+** tiene la posibilidad de realizar de forma automática los **pedidos** a proveedores teniendo en cuenta las existencias de cada artículo en cada almacén (así como su stock virtual), los stock máximos y mínimos definidos para cada artículo, y los *pedidos óptimos* y mínimos definidos para los proveedores asignados a dichos artículos. O bien, introducirlos directamente en la pantalla de pedidos a proveedores.

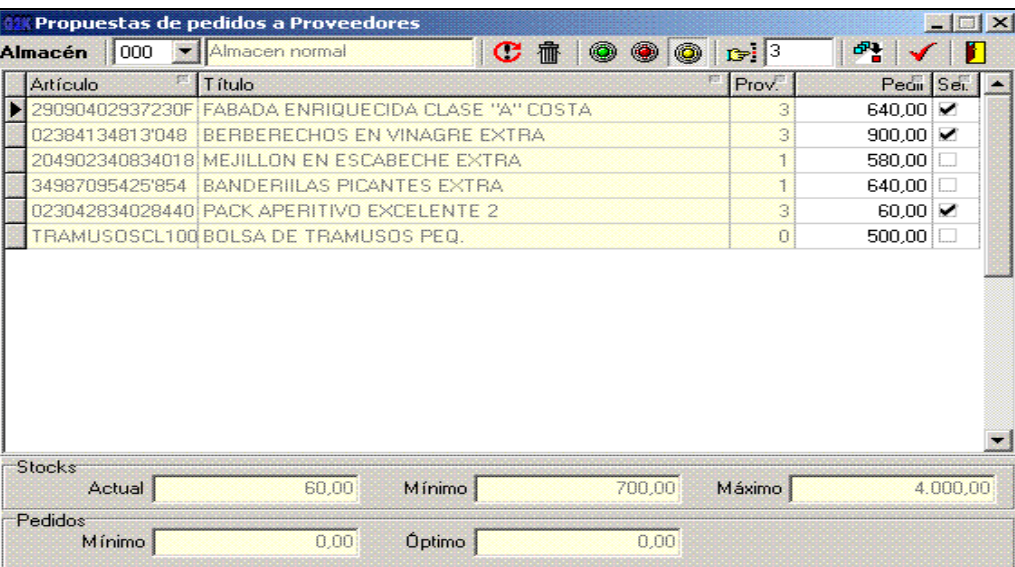

**GestCont+** también permite traspasar de forma automática albaranes de Proveedores/Clientes a facturas y realizar cierres masivos de todas las facturas de compra/venta pendientes de contabilizar o sólo de aquellas que seleccionemos.

En **GestCont+** cuando se cierra una factura se generan de forma automática los registros de IVA y cartera correspondientes, así como el asiento contable asociado a esa factura.

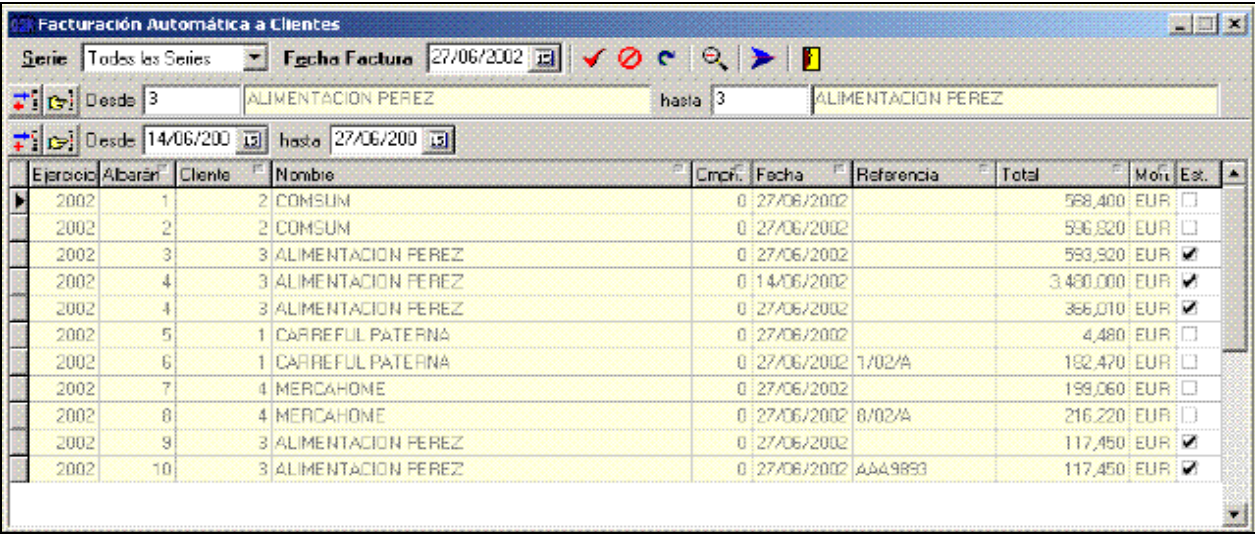

Así mismo, la aplicación tiene la opción de generar el resultado de todas las compras realizadas a un determinado proveedor, acreedor o de un determinado artículo. Así como, de las ventas realizadas a un determinado cliente o agrupaciones de clientes con la posibilidad de establecer el canal y la serie que se desee.

En este sentido, conviene destacar que todas estas prestaciones hacen de **GestCont**+, una potente herramienta que permite al usuario, en todo momento, dar una respuesta a preguntas, cómo las siguientes: ¿Cuánto se debe comprar?, qué stock me queda, qué cantidades necesito comprar, qué proveedor/es tiene/en el mejor precio. ¿Cuáles son mis precios de costo? o ¿Quiénes son mis mejores clientes?, cuánto me compran, qué beneficio me deja cada cliente, cuánto tengo pendiente de cobro, etc.

## **CONTABILIDAD**

**GestCont+** no permite que existan asientos descuadrados en la contabilidad. Por esa razón se ha optado por eliminar la posibilidad de incluir asientos de forma directa en la misma.

Las formas de generar dichos asientos contables en **GestCont+** serán dos: mediante procesos automáticos que genera la popia aplicación y desde esta ventana: el **Borrador de Apuntes contables.**

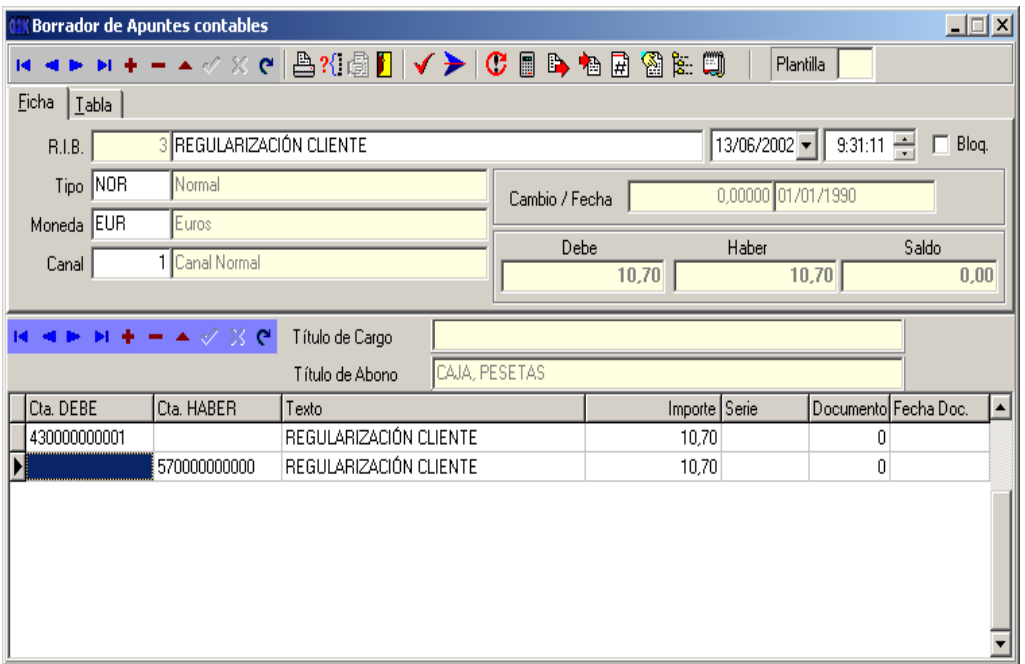

**GestCont+** permite introducir en una misma línea la cuenta del Debe y ls cuenta del Haber, para las ocasiones en que necesitemos hacer un apunte de cuenta contra cuenta por el mismo importe (esto nos evita introducir dos lineas, ya que, el proceso de traspaso ya se encarga de separarlas), o introducir en cada línea una cuenta con el importe que le corresponda a cada una de ellas. Los campos *Serie, Documento y Fecha documento* son informativos para que el usuario sepa de donde viene el asiento. Una vez introducido el asiento completo, en la cabecera aparecerá el total debe, total haber y el saldo (que evidentemente si el asiento está cuadrado deberá ser cero), el cual aparecerá marcado en rojo si el asiento está descuadrado. Además, **GestCont+** dispone de **Plantillas de asientos contables,** que permiten la creación de asientos de uso corriente de manera que cuando desde el **Borrador** se importe una plantilla, simplemente sea necesario rellenar los campos pertinentes evitando la tarea de tener que escribir todo el asiento completo.

## **Consulta Y Modificación de Asientos Contables.**

En **GestCont+,** una vez introducidos los asientos contables, la aplicación permite consultarlos desde la ventana de Libro Diario, desde la ventana de Movimientos Contables o bien desde la ventana de Extractos*,* que no es otra cosa que el **Libro Mayor.** Desde las ventana de Extractos y de Movimientos Contables además de la consulta, la aplicación también permite la modificación de todos los asientos contables, con opción de visualizarlos por periodos y canales e incluso cambiar la moneda y expresarlo en otra.

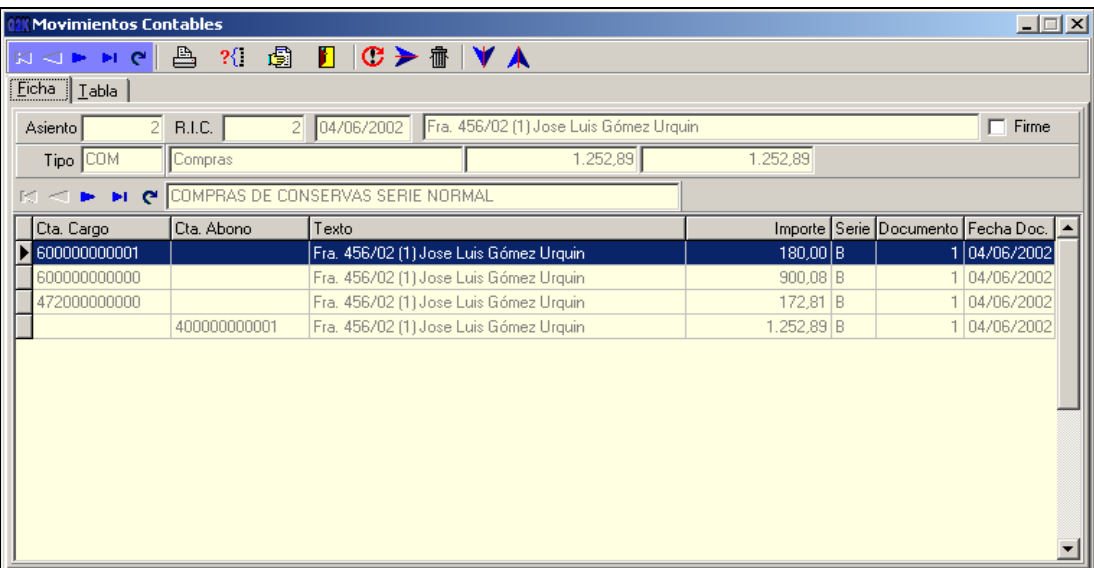

## **Cuentas Anuales**

**GestCont+** permite el cálculo y la visualización de las Cuentas Anuales: el Balance de Situación, el Balance de Pérdidas y Ganancias y el Cuadro de Financiación. La aplicación permite que estos tipos de balances puedan ser modificados por el usuario o que genere otros nuevos.

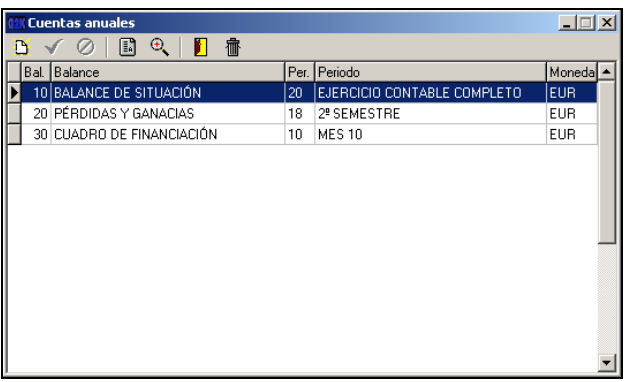

#### **Cierre Y Apertura**

La aplicación **GestCont+** realiza de forma automática los asientos de Regularización, Cierre y Apertura (del ejercicio siguiente). Estos asientos deben realizarse de manera secuencial y se podrán hacer y deshacer tantas veces como se desee.

#### **La Estructura Contable**

En **GestCont+** lo primero que debe de hacerse después de crear una nueva empresa será dar de alta la Estructura Contable. **GestCont+** lleva incluido el Plan General Contable para España, con las cuentas de mayor definidas a nivel 1,2,3 y 4. Partiendo de este plan de cuentas, la aplicación permite personalizar la estructura contable de nuestra empresa

#### **Resultados**

**GestCont+** permite el cálculo y la visualización del Balance de Sumas y Saldos (opción *Listado de Sumas y Saldos*). Las informaciones que muestran esos listados son: la cuenta contable, las cantidades del Debe y del Haber tanto del último mes como las acumuladas, y el saldo total de las cuentas.

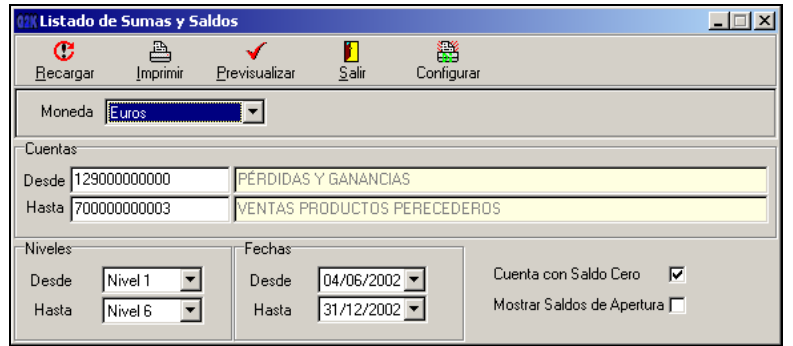

**GestCont+** permite agrupar cuentas contables para determinar el total de su saldo (Saldos Agrupados) . Esta es una opción que permite conocer las cantidades agrupadas de un determinado grupo de cuentas, especificadas directamente por el usuario.

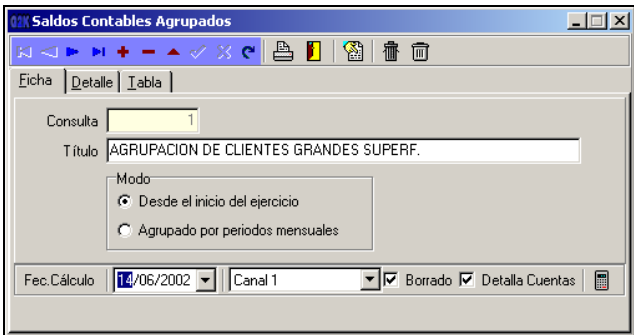

**GestCont+** permite crear tantas agrupaciones como deseemos. Además también nos permite agrupar los saldos por canales. Disponemos de dos formas para calcular los saldos. Desde el inicio del ejercicio : Detalla el saldo de las cuentas desde el inicio del ejercicio. Y agrupado por periodos mensuales: Sólo nos detalla el saldo de ese mes.

#### **Inmovilizado**

**GestCont+** dispone de la opción de añadir, modificar y borrar Centros de Inmovilizado de la empresa. Esos centros de inmovilizado funcionan como almacenes virtuales de artículos amortizables, es decir, permite definir distintos centros de inventario a los cuales asignar los diferentes artículos amortizables de la empresa.

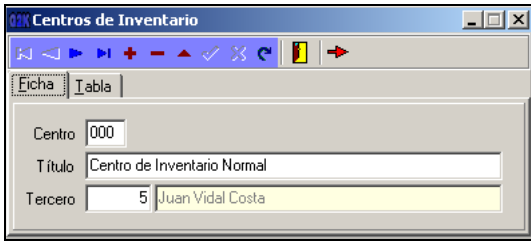

**GestCont+** permite la gestión de aquellos artículos de la empresa cuya inversión vaya a ir amortizándose a lo largo de distintos ejercicios. La contabilización de estas amortizaciones pordrá ir haciendose mediante los botones de traspaso a la contabilidad según nos vaya comunicando la aplicación que nos vencen los plazos, o bien de forma automática especificándoselo en el asiento de regularización*.*

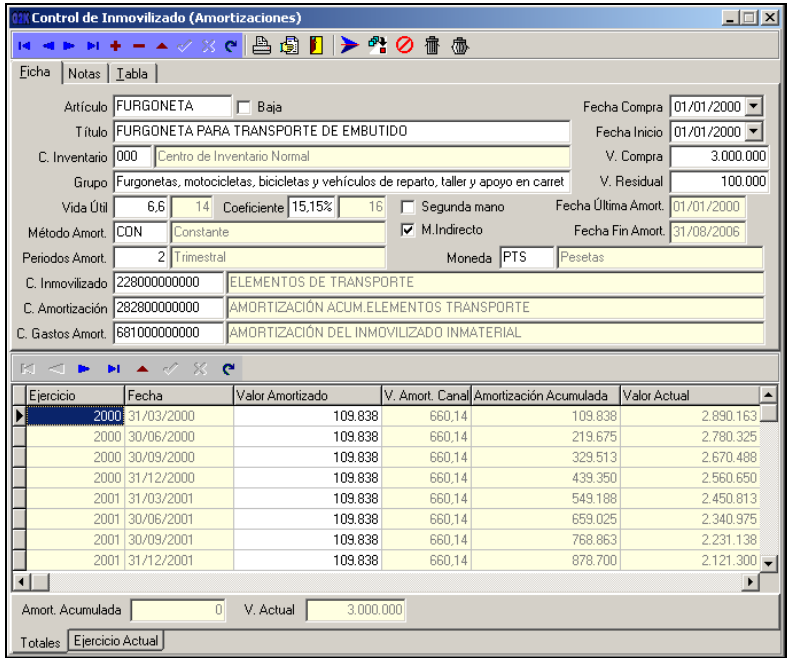

## **Impuestos**

**GestCont+** permite consultar los registros de IVA, tanto del soportado como del repercutido, que se generan a través de los procesos automáticos de la aplicación (Registro de IVA). Así como, imprimirlos, pudiendo elegir listar esos registros por fechas o por número de registro (Listado de IVA). En los listados resultantes se dispondrá de la siguiente información: número de registro de IVA, nombre y NIF/CIF del proveedor/acreedor o cliente (dependiendo de si el listado es de IVA Soportado o Repercutido), fecha del registro de IVA, documento que ha generado el registro de IVA, Base Imponible, porcentaje de IVA, importe en concepto de IVA, porcentaje de Recargo, importe en concepto de Recargo, y el total de cada factura. Al final del listado se mostrarán los totales tanto de las Bases Imponibles como de las cantidades en concepto de IVA y de Recargo.

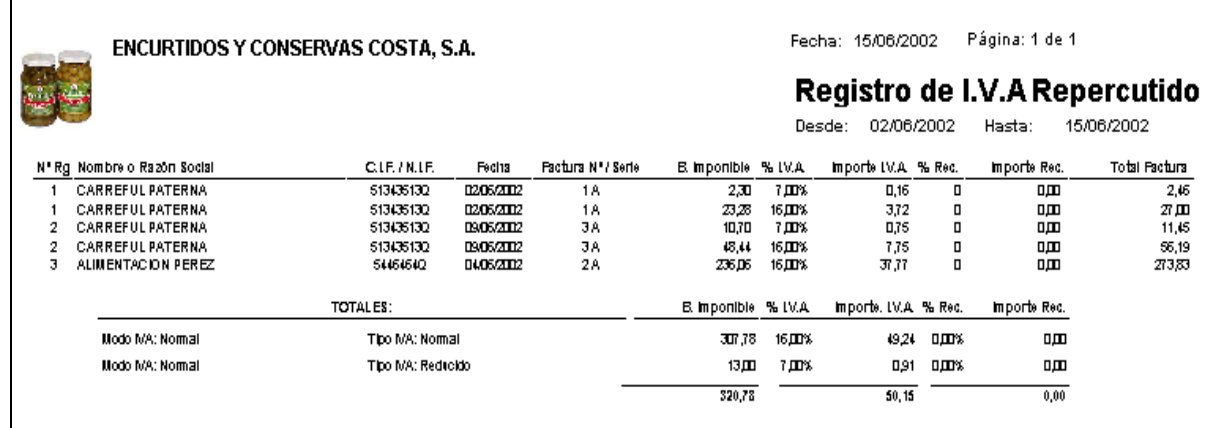

Pero además, con **GestCont+** se podrá consultar o imprimir listados de facturas que generan registros de IVA con una gran variedad de opciones que permiten su personalización (Diario de IVA).

Esos listados contienen la siguiente información: número de registro de IVA, número de la factura que ha generado el registro de IVA, fecha del registro de IVA, CIF del cliente o proveedor/acreedor, nombre del cliente o proveedor/acreedor, importe total de la factura, Base Imponible, porcentaje de IVA, importe en concepto de IVA, porcentaje de Recargo y el importe en concepto de Recargo.

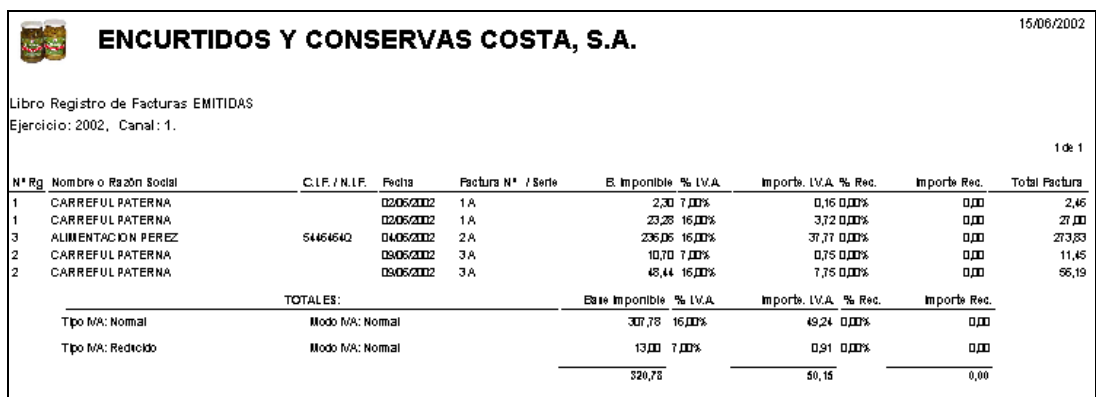

#### **Hacienda**

**GestCont+** permite obtener toda una serie de informes de Hacienda que podemos cumplimentar a través de la información ya introducida en la base de datos. Actualmente se dispone de 6 modelos, el 110, 115 y 190 para la declaración de retenciones y arrendamientos, el 300 y 330 para la declaración del IVA, y el modelo 347 para la declaración de operaciones por un importe mayor de los 3.005,06 Euros.

**GestCont+** permite que todos estos modelos de Hacienda puedan ser modificados por el usuario e incluso puede generar distintos modelos y generar informes internos para la empresa.

## **Cartera**

La aplicación **GestCont+** permite, desde la opción de **Cartera,** realizar el mantenimiento de todos los pagos y cobros de la empresa, así como traspasarlos automáticamente a contabilidad. Desde esta ventana no se podrá ni añadir registros nuevos, ni borrar registros generados automáticamente desde la gestión, pero sí que se podrá modificar la fecha de vencimiento y la cuenta contable asociada. Por cada registro de cartera se generarán tantos recibos como estén especificados en la definición de su forma de pago, de manera que si se cambia la forma de pago de un registro de cartera, se borran los recibos y se crean de nuevo, según la nueva forma de pago.

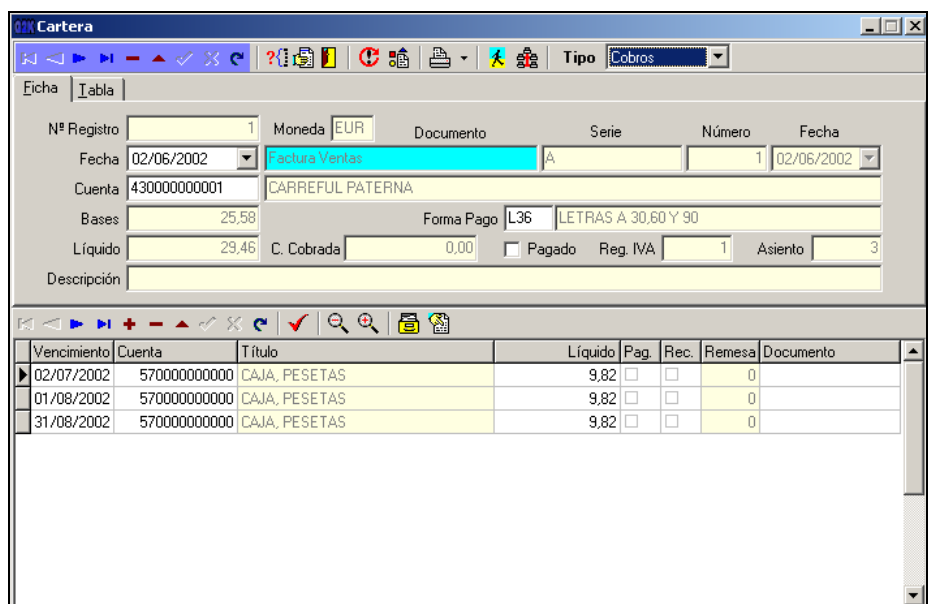

Con **GestCont+** podrá visualizar o imprimir recibos de cartera tanto de Pagos (de proveedores o acreedores) como de Cobros (a clientes o agentes), mostrando el código y nombre de cliente o su cuenta contable, y con la posibilidad de filtrar por toda un serie de variables definibles, como: fechas de vencimiento, estado de los recibos, código de proveedor/acreedor/cliente/agente.

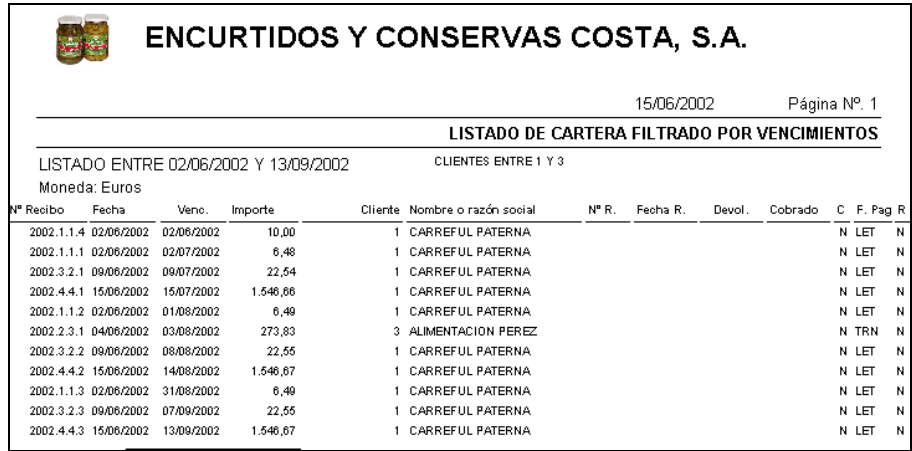

Otros listados disponibles serían los siguientes:

• **Listado de Tesorería:** listado de las entradas y salidas previstas en tesorería en función de los vencimientos de los recibos, ordenados y agrupados por fechas. También nos informa del acumulado diario y del acumulado total.

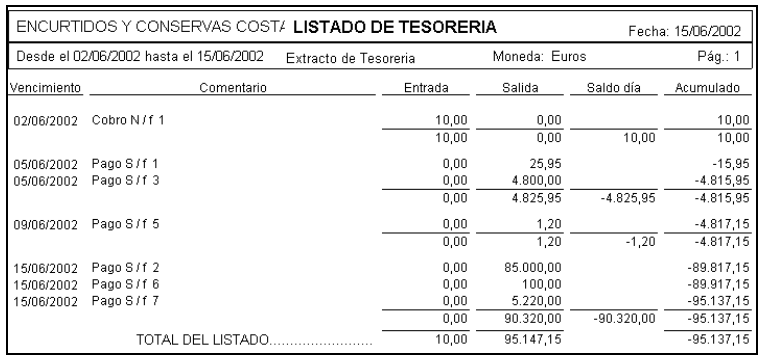

- **Listado de Previsión de Pagos:** listado de los recibos de Cartera de pagos, para poder estudiar un previsión de pagos a proveedores o acreedores cuyos vencimientos estén dentro del rango de fechas especificado por el usuario.
- **Listado de Previsión de Cobros:** este listado es el semejante al anterior pero para el tratamiento de previsión de recibos a cobrar.
- **Listado de Previsión por Cuentas:** listado de las cuentas de bancos/cajas con sus correspondientes saldos en función de los recibos de cobros o pagos filtrados por fechas.
- **Listado por Agrupación:** listado de los recibos de Cartera de cobros que pertenezcan a una determinada agrupación de clientes. Permite filtrar por fecha de vencimiento y por estado del recibo (*cobrado, impagado, normal, remesado*).

# **Remesas**

**GestCont+** cuenta con la opción de **Remesas,** que permite agrupar recibos de cobros de la empresa, para llevarlos a un banco y que éste gestione el cobro de los mismos. También genera el soporte magnético asociado, según las normas establecidas por el **CSB** (Consejo Superior Bancario). Las remesas, así creadas podrán ser:

**- A la vista o al vencimiento**.

#### **- Con clasificación o al descuento**.

Los listados disponibles en la opción Remesas son los siguientes:

• **Informe de la Remesa:** listado de remesas mostrando el vencimiento, la cuenta contable, el código y nombre del cliente / proveedor / acreedor y el líquido total del recibo. El listado sólo puede realizarse para remesas cerradas. Este listado es habitual llevarlo junto con el soporte magnético al banco para que nos lo cuñen.

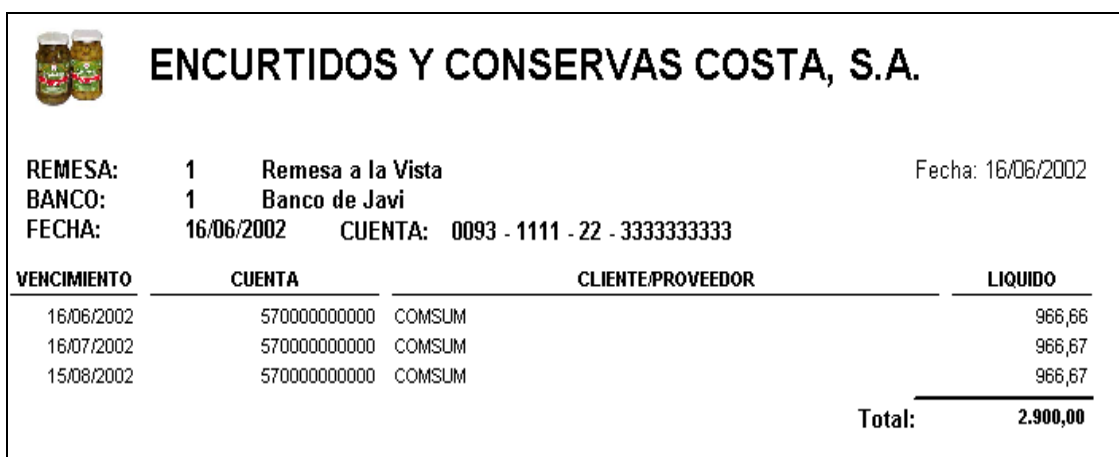

• **Recibos de la Remesa:** genera los recibos de la remesa con opción de filtrar por fechas y por código de cliente.

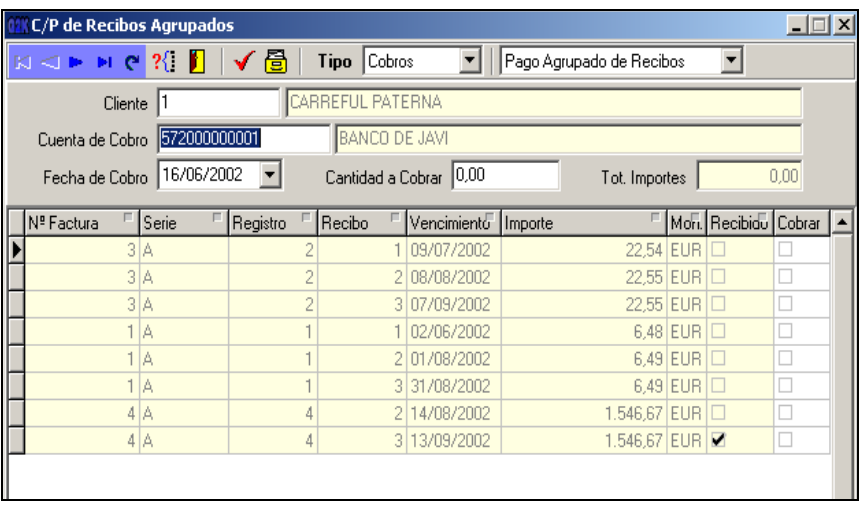

Con **GestCont+** también se pueden efectuar pagos y cobros agrupados de recibos.

Las funciones que se podrán ejecutar desde esta opción son:

- Pago agrupado de Recibos: Genera un apunte por el cobro/pago de todos los recibos seleccionados contra la cuenta de cobro/pago, y con la fecha especificada, esto permite tener en un solo apunte el cobro/pago de varios recibos y facilitar así el punteo de bancos.
- Agrupación de recibos: Genera un nuevo registro de cartera que engloba los recibos que teníamos seleccionados, es decir, permite crear un nuevo recibo a partir de la suma de dos o más recibos.
- Agrupación y Pago de Recibos: genera un nuevo registro de cartera, fruto de la agrupación de los recibos seleccionados y además paga el primero de los recibos generados en este registro, suponiendo que se genere más de uno, esto dependerá de la forma de pago elegida para la agrupación.

# **Talones, Pagarés y** *Confirming***.**

**GestCont+** permite la realización de *Confirming*, con los recibos que provengan de formas de pago que lo acepten. Y confeccionar talones/pagarés, tanto a proveedores como a acreedores, e imprimirlos en una impresora matricial o láser. En caso de tratarse de pagarés, también permite gestionar su contabilización y su correspondiente cobro/pago tanto de pagarés de clientes, como de proveedores/acreedores y la impresión del pagaré por impresoras matricial o láser y de su carta de pago por impresora láser.

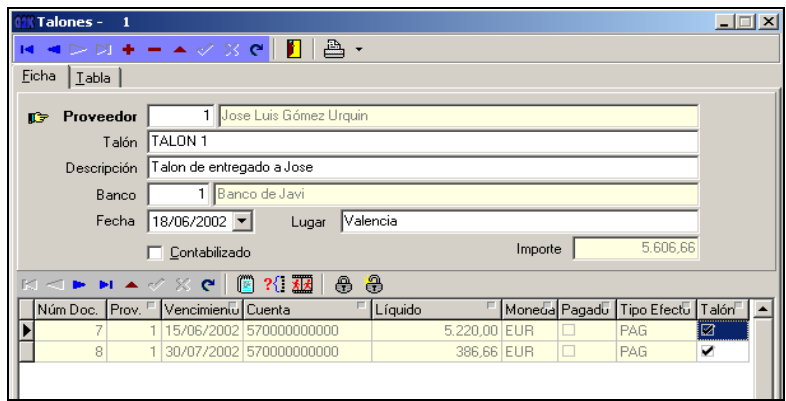

#### **Procesos de producción**

**GestCont+** dispone de la opción de generar y controlar procesos de producción de artículos escandallados o no, con control de las cantidades a fabricar: unidades y mermas. Así como, de sus costes. Esta opción también permite definir y lanzar órdenes de producción de artículos, según los pedidos o necesidades de stock, así como, asignar las unidades producidas a lotes.

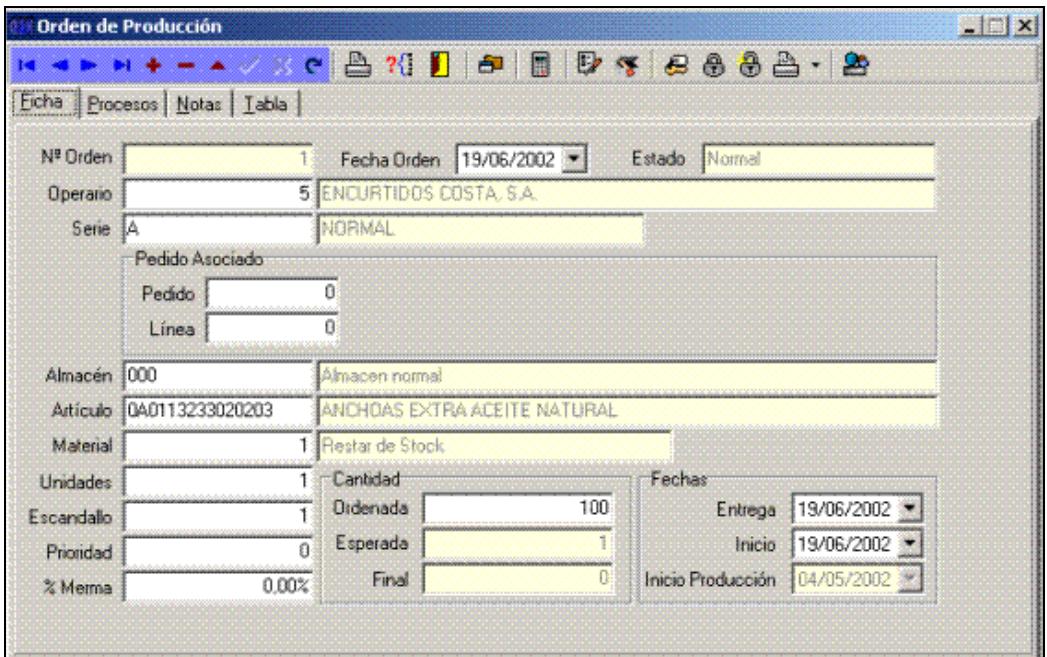

#### . **Enlace con PizzaGest**

GestCont+ dispone de un enlace completo con la aplicación de gestión integral para empresas de restauración PizzaGest. Este enlace tiene como objetivo permitir generar una contabilidad a partir de los datos de gestión que contiene PizzaGest, así pues, únicamente se integran aquellos datos representativos contablemente. Este enlace permite que los siguientes datos se integren automáticamente desde la aplicación PizzaGest a GestCont+:

- Albaranes de proveedores: los albaranes que previamente han sido introducidos en PizzaGest aparecerán en GestCont+, manteniendo el proveedor, la forma de pago y el número de albarán. Ya que la función de este enlace es facilitar únicamente la contabilidad, los detalles de albaranes no contendrán artículos concretos (ingredientes básicos en PizzaGest), sino artículos genéricos según el tipo de IVA/IGIC.
- Facturas de acreedores: las facturas de acreedores introducidas en PizzaGest aparecerán en GestCont+ manteniendo el acreedor, la forma de pago y el número de factura. Al igual que en el caso anterior se utilizarán artículos genéricos.
- Ventas: las ventas realizadas en PizzaGest, aparecerán en GestCont+ a modo de facturas de venta. Se generará una factura diaria por cada forma de pago utilizada durante la jornada. Cada una de estas facturas tendrá tantas líneas de detalle como tipos de IVA/IGIC se hayan utilizado para dicha forma de pago.

**Reservados todos los derechos. La reproducción total o parcial de este documento, por cualquier medio o procedimiento, comprendidos la reprografía y el tratamiento informático y la distribución de ejemplares de él mediante alquiler o préstamo público, queda**  rigurosamente prohibida, sin la autorización escrita de **PROGRAMARI AVANÇAT DE** València, S.L.*,* **bajo las sanciones establecidas por las leyes.** 

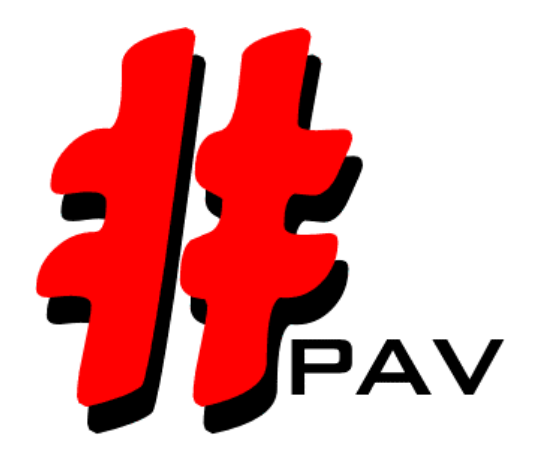